## <span id="page-0-0"></span>Optimisation and Operations Research Lecture 6: Simplex Phase II

Matthew Roughan <matthew.roughan@adelaide.edu.au>

#### [http:](http://www.maths.adelaide.edu.au/matthew.roughan/notes/OORII/)

[//www.maths.adelaide.edu.au/matthew.roughan/notes/OORII/](http://www.maths.adelaide.edu.au/matthew.roughan/notes/OORII/)

School of Mathematical Sciences, University of Adelaide

August 15, 2019

K ロ ▶ K 레 ▶ | K 회 ▶ | K 환 ▶ │ 환 │ ⊙ Q Q ⊙

## <span id="page-1-0"></span>Section 1

### [Simplex Phase II](#page-1-0)

重

 $299$ 

イロト イ部 トメ ヨ トメ ヨト

### Intuition

- Assume we start in feasible, canonical form
	- $\triangleright$  Corresponds to a feasible vertex in original inequality form
	- $\triangleright$  Often starts this way
	- $\triangleright$  Simplex Phase I will fix this if it isn't already
- Test to see if it is optimal (if so then stop)
- Move to an *adjacent* vertex such that
	- $\blacktriangleright$  the solution remains feasible
	- $\triangleright$  the solution gets better (or at least no worse)
- And repeat until its optimal, or we can't go any further

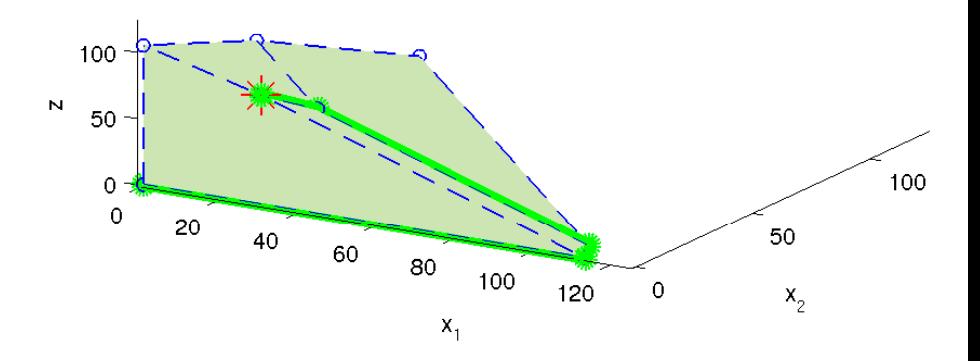

max  $z = 13x_1 + 12x_2 + 17x_3$ subject to  $2x_1 + x_2 + 2x_3 \le 225$  $x_1 + x_2 + x_3 \le 117$ <br>  $3x_1 + 3x_2 + 4x_3 \le 420$  $+$  3x<sub>2</sub> + 4x<sub>3</sub>  $\leq$  420<br> $x_i \geq 0$ ,  $x_i \ge 0$ , for  $i = 1, 2, 3$ 

 $\leftarrow$   $\Box$ 

画

Þ

## Operating on a tableau

Imagine the Simplex Tableau

$$
M = \begin{array}{|c|c|} \hline A & \mathbf{0} & \mathbf{b} \\ \hline -\mathbf{c}^T & 1 & z_0 \end{array}
$$

If we perform the same row operations we were allowed in Gauss-Jordan,

$$
M \stackrel{\textit{rowops}}{\rightarrow} M'
$$

then  $M'$  will be an equivalent tableau

- it expresses exactly the same LP
- **o** for exactly the same reasons that G-J works

## Pivots

- We can perform the same row operations we were allowed in Gauss-Jordan.
- We want to change vertices:
	- $\triangleright$  change which constraints are active (in inequality form)
	- $\triangleright$  change which variables are basic (in equality form)
- $\bullet$  We do this with *pivot* operations on  $(i, j)$  where
	- $\blacktriangleright$  *i* means the *i*th row of A
	- $\blacktriangleright$  *j* means the *j*th column of A

We don't pivot in the z column because it represents the objective.

One pivot (plus associated bits) is one *iteration* of Simplex

$$
M^{(i)}\to M^{(i+1)}
$$

 $\Omega$ 

## Entering and Leaving Variables

When we perform a pivot, one variable *leaves* the set of basic variables, and another *enters* the basic set.

### Definition (Entering Variable)

The entering variable is the variable that enters the basic set after a pivot operation. It corresponds to the column j of the pivot.

#### Definition (Leaving Variable)

The leaving variable is the variable that leaves the basic set after the pivot operation. The row i of the pivot determines the leaving variable, by selecting constraint i, and the current basic variable k associated with it.

 $QQ$ 

 $\mathcal{A} \cap \mathbb{P} \rightarrow \mathcal{A} \supseteq \mathcal{A} \rightarrow \mathcal{A} \supseteq \mathcal{A}$ 

## Rules for Choosing Entering and Leaving Variables

There are different rules for choosing the entering and leaving variables, but these rules have two components:

- mandatory: all choices must satisfy these in order for Simplex to work
- **o** discretionary: choices can pick and choose between these. They matter, because may affect the performance of the overall algorithm, and sometimes will have a big impact, but there are alternatives.

 $QQ$ 

## Choosing the Entering Variable (the column)

• *Mandatory:* the choice of column  *must satisfy* 

$$
-c_j<0,
$$

*i.e.*, the current *i*th value in the  $z$ -row must be negative.

- *Discretionary:* when there is a choice between multiple possible negative values, we can implement several different approaches.
	- $\blacktriangleright$  e.g., choose the most negative

I will tell you the mandatory rules, but I want you to work out what discretionary rules makes the most sense.

## Choosing the Entering Variable: Example

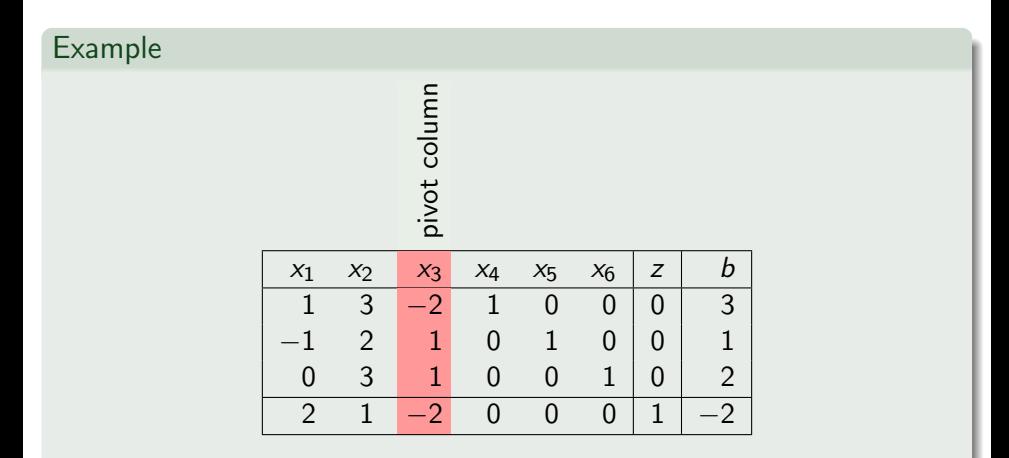

We choose  $j = 3$  because this is the only A-column with  $-c<sub>j</sub> < 0$ 

4 0 8

4 f →

 $\sim$ 

画

 $QQ$ 

## Choosing the Leaving Variable (pivot row)

- *Mandatory:* given column  $i$ , the choice of row  $i$  must
	- $\blacktriangleright$  a<sub>ii</sub>  $>0$
	- of the non-negative possibilities, choose smallest possible  $b_i/a_{ii}$
- $\bullet$  Discretionary: when there is more than one equal value of  $b_i/a_{ii}$  we get to choose one.

I want you to work out what discretionary rule makes the most sense.

 $\Omega$ 

# Choosing the Leaving Variable: Example

#### Example

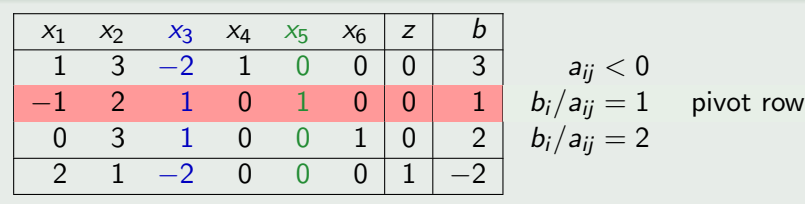

$$
\begin{array}{c}a_{ij}<0\\ b_i/a_{ij}=1\\ b_i/a_{ij}=2\end{array}
$$

We already chose  $j = 3$ , so now examine possible rows,

• we can eliminate row 1, because  $a_{13} \leq 0$ 

o we have

$$
b_2/a_{23} = 1\n b_3/a_{33} = 2
$$

we choose the smallest, so  $i = 2$ 

 $\bullet \ell_B = \{4, 5, 6\}$ , and the *i*th gives us the leaving variable  $x_{\ell_2} = x_5$ 

## Stopping rules

- If you can't satisfy a mandatory rule, then Simplex stops
- Output state:
	- $\triangleright$  if you can't find a new entering variable, *i.e.*, no column has  $-c<sub>i</sub> < 0$ then you have the optimal value
	- $\triangleright$  if you can't find a new leaving variable, then the problem is unbounded
- Why do the choice rules work?
	- $\blacktriangleright$  we have two imperatives
		- **1** stay feasible
		- 2 improve the objective function (or at least make it no worse)
	- $\triangleright$  the mandatory rules are aimed at these imperatives

 $\Omega$ 

## Why Have Mandatory Choice Rules: column

Why do we require  $-c<sub>i</sub> < 0$  for the pivot column j?

- Simplex keeps track of z-value in  $z_0$  (bottom right corner)
- When we pivot at  $(i, j)$

$$
z'_0=z_0+\frac{c_j}{a_{ij}}b_i
$$

- ► Feasible canonical form has  $b_i \geq 0$
- $\blacktriangleright$  We choose a pivot so  $a_{ij} > 0$
- If  $-c_i < 0$ , then the above means that

$$
z_0^\prime \geq z_0
$$

- This rule ensures that the *objective is non-decreasing* 
	- it only stays the same if  $b_i = 0$
- We stop when we can't find such a column, because the objective can't be increased any more, i.e., we have found the optimal solution

画

 $QQ$ 

ヨメ メヨメ

### Why Have Mandatory Choice Rules: row

Why do we require  $a_{ii} > 0$  and smallest possible  $b_i/a_{ii}$  for row i?

- (1) so objective remains non-decreasing
- $\bullet$  (2) when we pivot at  $(i, j)$  the new **b** column is

$$
b'_k = b_k - \frac{a_{kj}}{a_{ij}}b_i, \text{ for } i \neq j
$$

for *feasible* canonical form  $b_k \geq 0$ , and we choose  $a_{ij} > 0$  so

if  $a_{kj} \leq 0$  then  $b'_k \geq b_k \geq 0$ In if  $a_{ki} > 0$  for all rows  $k \neq i$ 

$$
b'_k = a_{kj} \left( \frac{b_k}{a_{kj}} - \frac{b_i}{a_{ij}} \right) \geq 0
$$

so  $b'_k\geq 0$  we choose  $i$  such that for all rows  $k\neq i$ 

$$
\frac{b_k}{a_{kj}} \geq \frac{b_i}{a_{ij}}
$$

• So this rule maintains *feasibility* 

 $\Omega$ 

イロト イ押ト イヨト イヨト

### Why Have Mandatory Choice Rules: row

What if we can't find a row?

- That means all of  $a_{ii} \leq 0$ .
- Consider the following solution
	- Set entering variable  $x_i = t > 0$
	- $\triangleright$  set other free variables to 0
	- $\triangleright$  solve for the basic variables  $\ell_B$

$$
x_{\ell_i}=b_i-a_{ij}t
$$

- **\*** normally, we would have had  $t = 0$ , and  $x_{\ell_i} = b_i$
- ★ note  $x_{\ell} > 0$  as  $b_i > 0$ ,  $t > 0$  and  $a_{ii} < 0$
- $\star$  so this solution is feasible for any value  $t > 0$
- Hence we have an *arbitrarily large* feasible solution
- The problem is *unbounded*

 $\Omega$ 

## Discretionary Choice Rules

I want you to find the *discretionary* part of your choice rules.

- research them you may want to Google "Bland's rule"
- you need to write a Simplex program using functions so that you can change choice rules easily and experiment (some class exercises may require you to be able to try different choice rules).

You will be examined on choice rules, so this part of your work is not optional!!!

 $QQ$ 

## **Output**

Finally, if we found a feasible, optimal value, just read off the solution

- **1** All of the non-basic variables are zero.
- **2** For the basic variables in the list  $\ell_B$ , just read of the values

$$
x^*_{\ell_B(i)} \leftarrow b_i
$$

 $\bullet$   $z^*$ , the optimal value of the objective function, is given by the bottom value of the **b** column (where you originally placed  $z_0$ )

 $\Omega$ 

### Simplex Phase II pseudo-code

Assumes a problem in standard equality form:  $\max_{\mathbf{x}}\left\{z=\mathbf{c}^T\mathbf{x}+z_0\,\big|\,A\mathbf{x}=\mathbf{b},\mathbf{x}\geq0\right\}$  such that when we construct the Tableau M it will be in feasible canonical form

```
Input: A, b, c, z_0, \ell_B // implicitly n variables, m constraints
   Output: x<sup>*</sup>, z<sup>*</sup>
1 Construct Simplex Tableau M // an (m+1) \times (n+2) matrix
2 while at least one -c_i < 0 do
3 | Select Entering Variable x_j (column j)
4 | Select Leaving Variable x_k (row i)
5 if there is no possible leaving variable then
6 break // problem is unbounded
7 else
 8 \bigcup \ell_B(i) \leftarrow j9 \mid M \leftarrow Pivot(M, i, j)10 end
11 end
12 Set x^* = 013 for i = 1...m do
14 \big| x^*_{\ell_B(i)} \leftarrow b_i = M(i, b\text{-col})15 end
16 z^* \leftarrow M(z-row, b-col)
```
Algorithm 1: Simplex Phase II

 $QQ$ 

 $\left\{ \begin{array}{ccc} 1 & 0 & 0 \\ 0 & 1 & 0 \end{array} \right.$ 

### Simplex Phase II Example: iteration 1

Starts at  $x_0 = (0, 0, 0, 225, 117, 420)$ ,  $z_0 = 0$ 

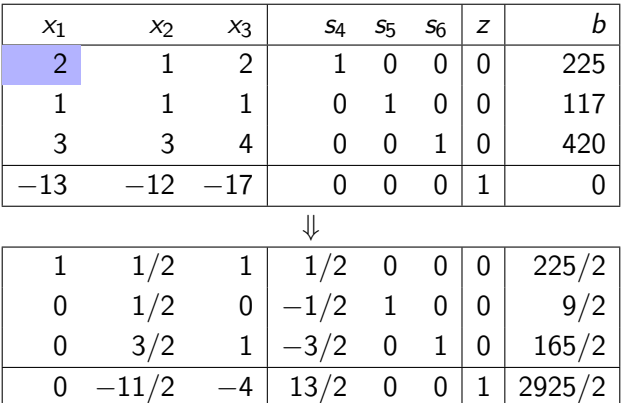

After the pivot  $x_1 = (225/2, 0, 0, 0, 9/2, 165/2), z_1 = 1462.5$ 

D.

 $QQ$ 

 $4$  ロ }  $4$   $4$   $9$  }  $4$   $\equiv$  }  $-4$ 

### Simplex Phase II Example: iteration 2

Starts at  $x_1 = (225/2, 0, 0, 0, 9/2, 165/2), z_1 = 1462.5$ 

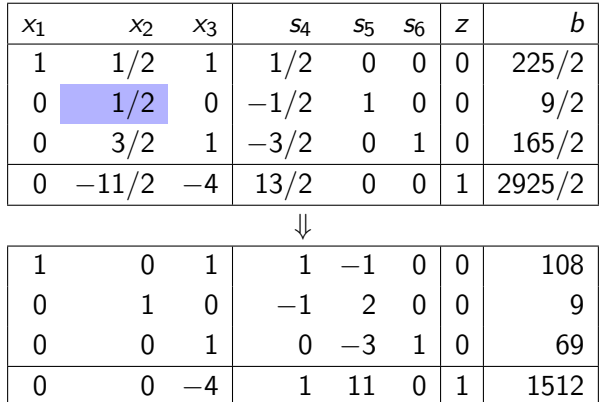

After the pivot  $x_2 = (108, 9, 0, 0, 0, 69)$ ,  $z_2 = 1512$ 

4 0 8

- 3

 $QQQ$ 

### Simplex Phase II Example: iteration 3

Starts at  $x_2 = (108, 9, 0, 0, 0, 0, 69)$ ,  $z_2 = 1512$ 

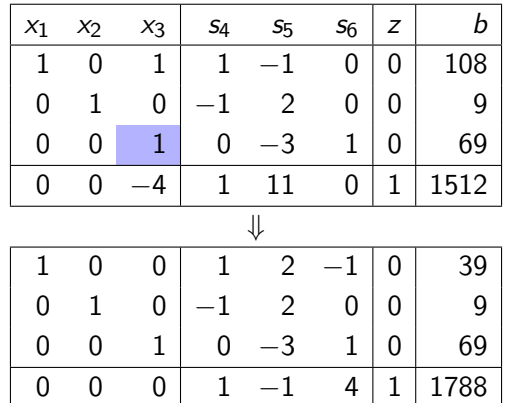

After the pivot  $x_3 = (39, 9, 69, 0, 0, 0)$ ,  $z_3 = 1788$ 

4 0 8

画

 $QQ$ 

Simplex Phase II Example: iteration 4 Starts at  $x_3 = (39, 9, 69, 0, 0, 0), z_3 = 1788$ 

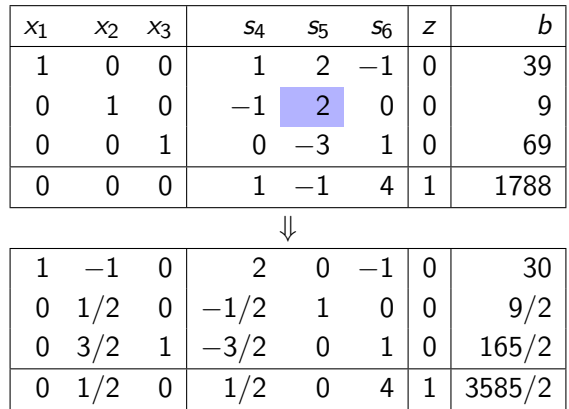

After the pivot  $x_4 = (30, 0, 165/2, 0, 9/2, 0)$ ,  $z_4 = 1792.5$ 

 $\bullet$  there are no more possible pivot columns, so we stop, and this is the optimal solution  $QQQ$ 

∢ □ ▶ ⊣ n □ ▶

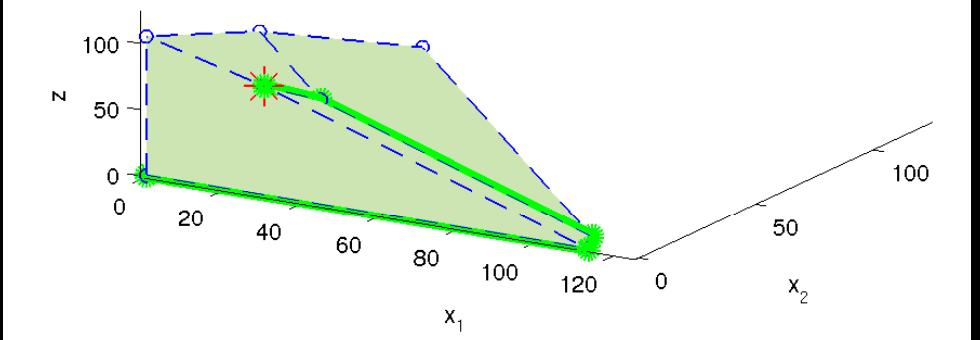

 $\mathcal{S}$  is the II Examplex Phase II Examplex II Examplex II Examplex II Examplex II Examplex II Examplex II Examplex II Examplex II Examplex II Examplex II Examplex II Examplex II Examplex II Examplex II Examplex II Exam

重

K ロ ▶ K 御 ▶ K 唐 ▶ K 唐 ▶

## **Takeaways**

- **•** Simplex Phase II
	- $\triangleright$  starts in feasible canonical form
	- poperates by choosing pivots (rules)
	- $\blacktriangleright$  each pivot
		- $\star$  keeps it feasible
		- $\star$  makes objective no worse
	- $\blacktriangleright$  ends
		- $\star$  unbounded
		- $\star$  optimal solution

4 0 8

 $\sim$ 

画

 $QQ$ 

## Further reading I

Matthew Roughan (School of Mathematical Sciences, Universit[y of Ade](#page-0-0)laide) August 15, 2019 26 / 26

重

 $2990$ 

メロト メタト メミト メミト